Information til deltagere på lønberegning og lønrapportering

På kurset skal vi meget af tiden arbejde i FLØS. Der findes ikke noget DEMO system. Derfor skal den enkelte kursusdeltager arbejde i sit eget FLØS system, som bruges til dagligt. Dette gøres ved indledningsvis at etablere en sikker forbindelse mellem "ikke kirkenets PC" og FLØS.

Du skal også være oprettet med de rigtige data i DAP. Du skal være oprettet med minimum en mail adresse, som du kan få adgang til under kurset. Det vil dog fungere bedst, hvis du er oprettet med et mobil telefon nr. på en mobil, som du medbringer på kurset.

## **Oprettelse af e-mail/mobil telefon nr oprettes her**.

Under Dit navn i øverste højre hjørne klikker på pilen ved dit navn. Om mig selv, Abonnement og Advis. Ellers kig i FLØS nyt fra maj 2021

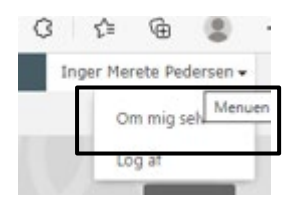

Via brugeradministration – som menighedsformanden har adgang til, skal du være oprettet med rollen "FLØS ansvarlig"

Bruger du til **daglig en bærbar kirkenets PC,** som du kan/må medbringe på kursus, vil det være en stor fordel for din kursusdeltagelse.

Vil du medbringe din egen" ikke kirkenets PC" eller vil du bruge AMU-Fyns PC, skal du sørge for at du er oprettet med en aktiv rolle som" FLØS ansvarlig."

For at kunne deltage i den afsluttende AMU-test skal du have adgang til FLØS.

Har du flere spørgsmål må du maile dit telefon nummer /spørgsmål til underviser Laila Yvonne Aalling Søgaard – [lys@km.dk,](mailto:lso@km.dk) så ringer hun tilbage.

Venlig hilsen AMU-Fyn